# IVU NT MED

# BIOSTATISTIKA

Tato prezentace je autorským dílem vytvořeným zaměstnanci Masarykovy univerzity. Studenti předmětu mají právo pořídit si kopii prezentace pro potřeby vlastního studia. Jakékoliv další šíření prezentace nebo její části bez svolení Masarykovy univerzity je v rozporu se zákonem.

# MUNI MED

# Analýza kontingenčních tabulek

Kontingenční tabulky Pearsonův chí -kvadrát test (test dobré shody)Fisherův exaktní test McNemarův test

### Kontingenční tabulka

3

- Sumarizuje **vztah** dvou kategoriálních proměnných.<br><u>X</u>
- Řádky (r) jsou tvořeny hodnotami (kategoriemi) prvního znaku, sloupce (c) hodnotami druhého znaku.
- V příslušné buňce tabulky je uveden počet případů s hodnotou prvního znaku odpovídající příslušnému řádku a druhého znaku s hodnotou odpovídající příslušnému sloupci.

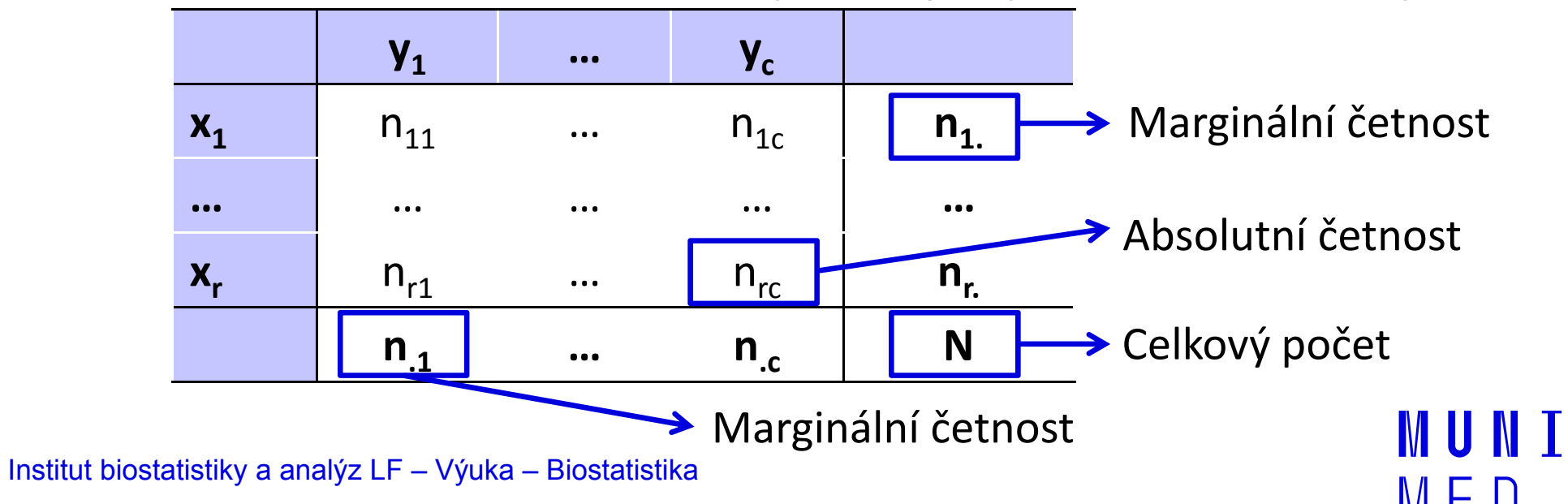

### Ukázka kontingenční tabulky

#### Vztah pohlaví a výskytu onemocnění

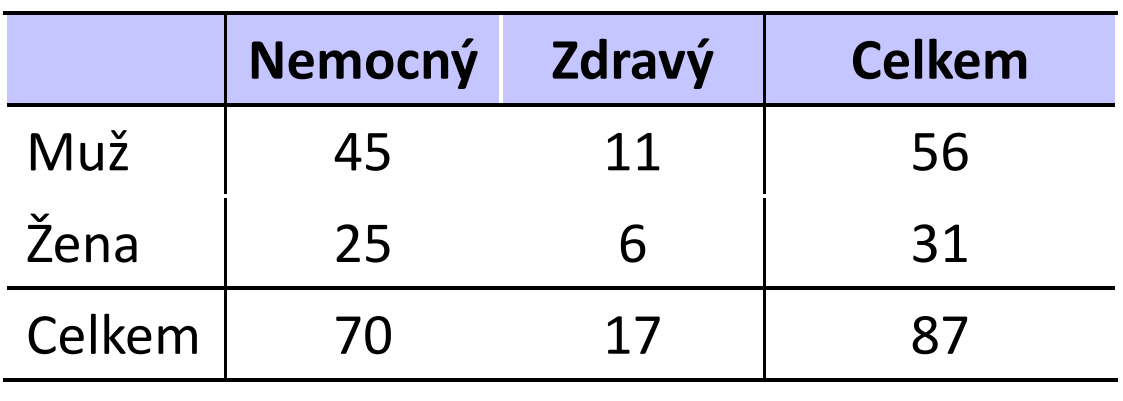

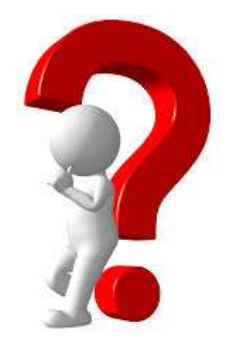

Jsou více nemocní muži nebo ženy?

**MUNT** 

MFD

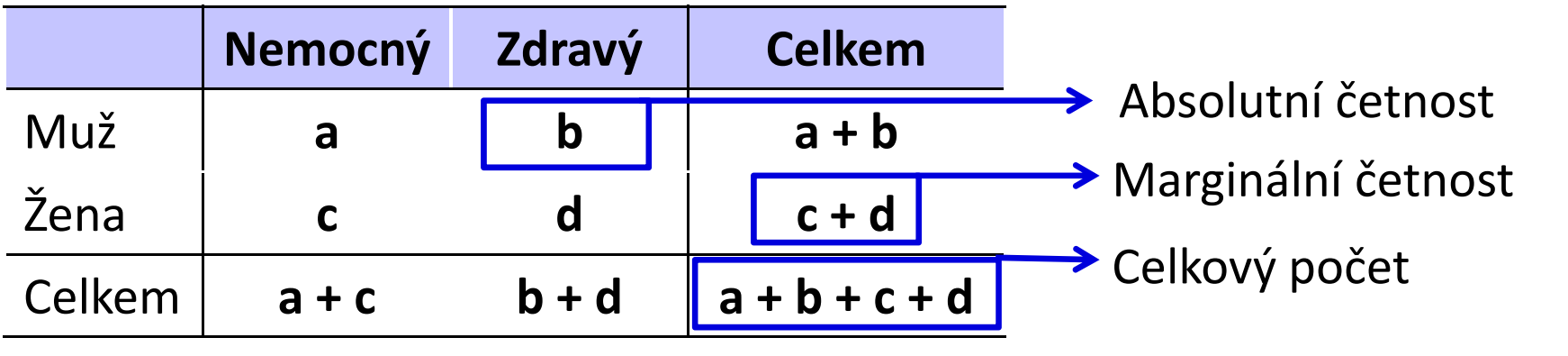

### Analýza kontingenčních tabulek

- Analýza kontingenčních tabulek umožňuje analyzovat vazbu mezi dvěma kategoriálními proměnnými. Základním způsobem testování je tzv. chí-kvadrát test, který srovnává pozorované četnosti kombinací kategorií oproti očekávaným četnostem, které vychází z teoretické situace, kdy je vztah mezi proměnnými náhodný.
- Test dobré shody je využíván také pro srovnání pozorovaných četností proti očekávaným četnostem daným určitým pravidlem (např. Hardy-Weinbergova rovnováha v genetice).<br>Spocifickým tynom výstupů odvozených z kontingeněních
- Specifickým typem výstupů odvozených z kontingenčních tabulek jsou tzv. poměry šancí a relativní rizika, využívaná často v medicíně pro identifikaci rizikových skupin pacientů.

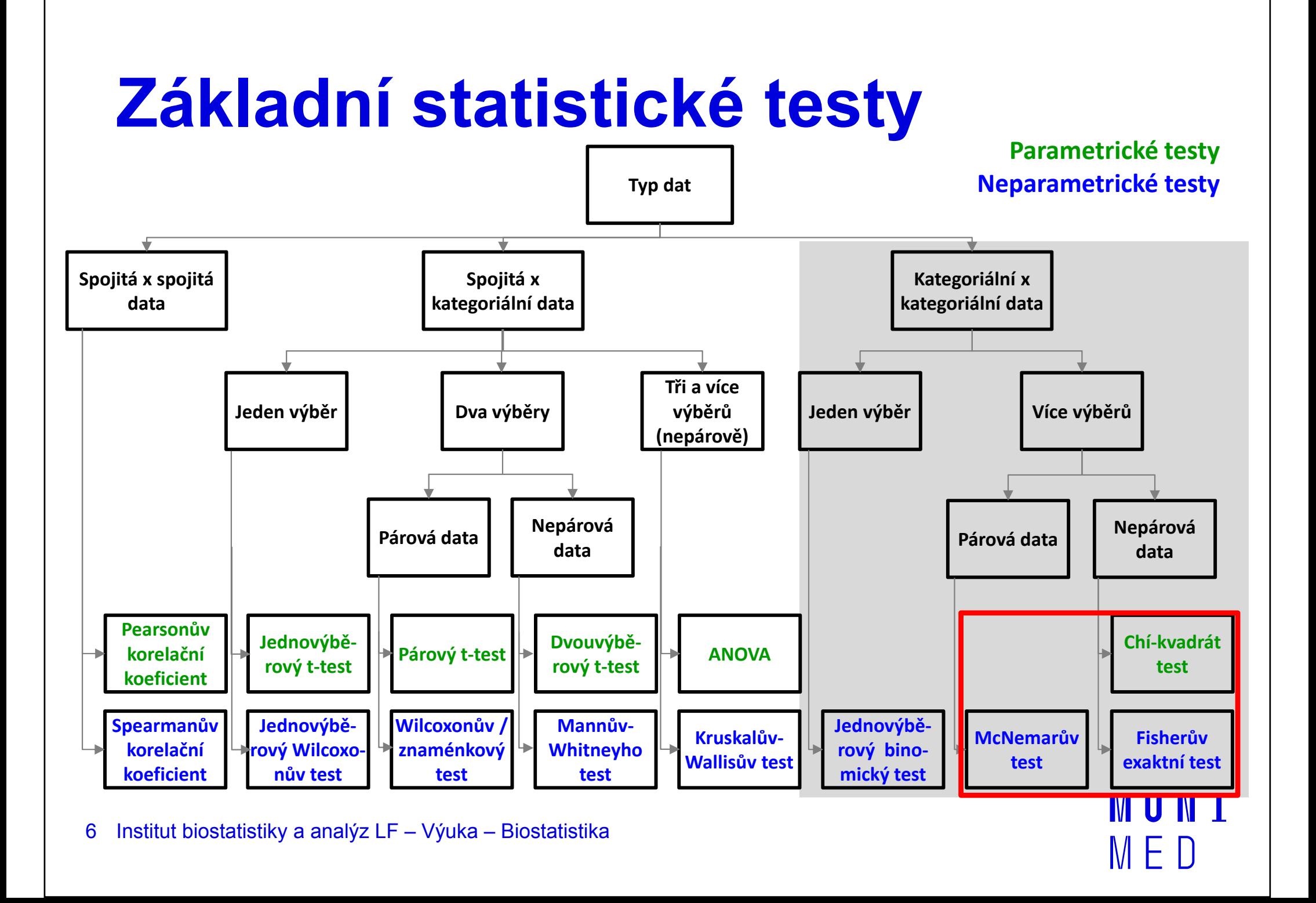

#### Test dobré shody – princip

Srovnání pozorovaných četností oproti očekávaným četnostem, které vychází z teoretické situace, kdy je vztah mezi proměnnými náhodný.

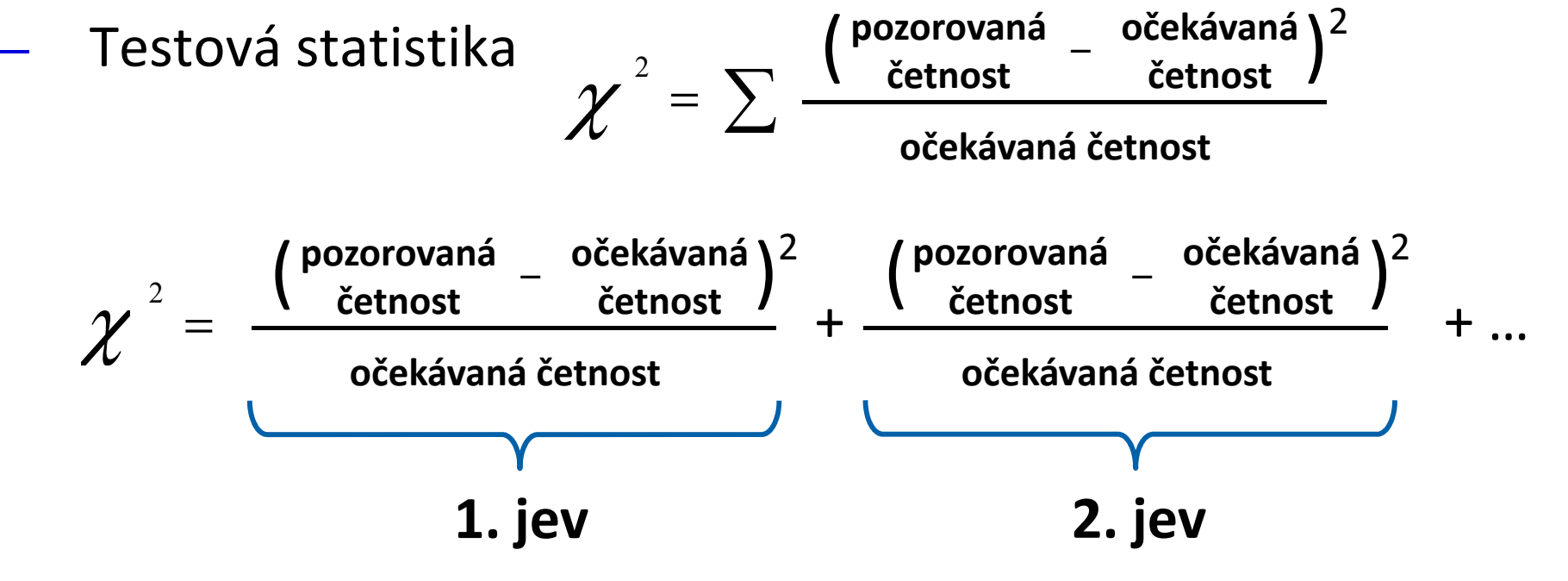

#### Test dobré shody příklad

- Příklad: 10 000 lidí hází mincí. V 4 000 případech padne rub a v 6 000 případech padne líc. Lze výsledek považovat za statisticky významně odlišný od očekávaného poměru 1 : 1?
- **H<sub>o</sub>: Výskyt jevů rub a líc nastává v poměru 1 : 1.** H<sub>A</sub>: Výskyt jevů rub a líc nenastává v poměru 1 : 1.

$$
\chi^2 = \sum \frac{\left(\frac{\text{pozorovaná}}{\text{četnost}} - \frac{\text{očekávaná}}{\text{četnost}}\right)^2}{\frac{\text{očekávaná četnost}}{5000} + \frac{(6000 - 5000)^2}{5000}} = 400
$$
Tabulková hodnota:  

$$
\chi^2 = \frac{(4000 - 5000)^2}{5000} + \frac{(6000 - 5000)^2}{5000} = 400
$$
Tabulková hodnota:  

$$
\chi^2 = \chi^2_{(0.95)}(1) = 3,84
$$
  
Vypočítaná hodnota  $\chi^2 \ge \chi^2_{(0.95)}(1)$ zamítáme H<sub>0</sub>.

### Analýza kontingenčních tabulek

#### 1. Hypotéza o nezávislosti

- test: Pearsonův chí -kvadrát test, Fisherův exaktní test
- Jeden výběr, 2 charakteristiky obdoba nepárového uspořádání
- Příklad: existence vztahu mezi krevní skupinou a výskytem nemoci
- 2. Hypotéza o shodě struktury (tzv. test homogenity) test: Pearsonův chí -kvadrát test, Fisherův exaktní test
	- Více výběrů, jedna charakteristika obdoba nepárového uspořádání<br>– *Příklad: v*ěková struktura pacientů s diabetem v K nemocnicích
	- Příklad: věková struktura pacientů s diabetem v K nemocnicích
- 3. Hypotéza o symetrii McNemarův test
	- Jeden výběr, opakovaně měřena jedna charakteristika –– obdoba párového uspořádání
	- Příklad: posouzení výskytu bolesti před a po léčbě

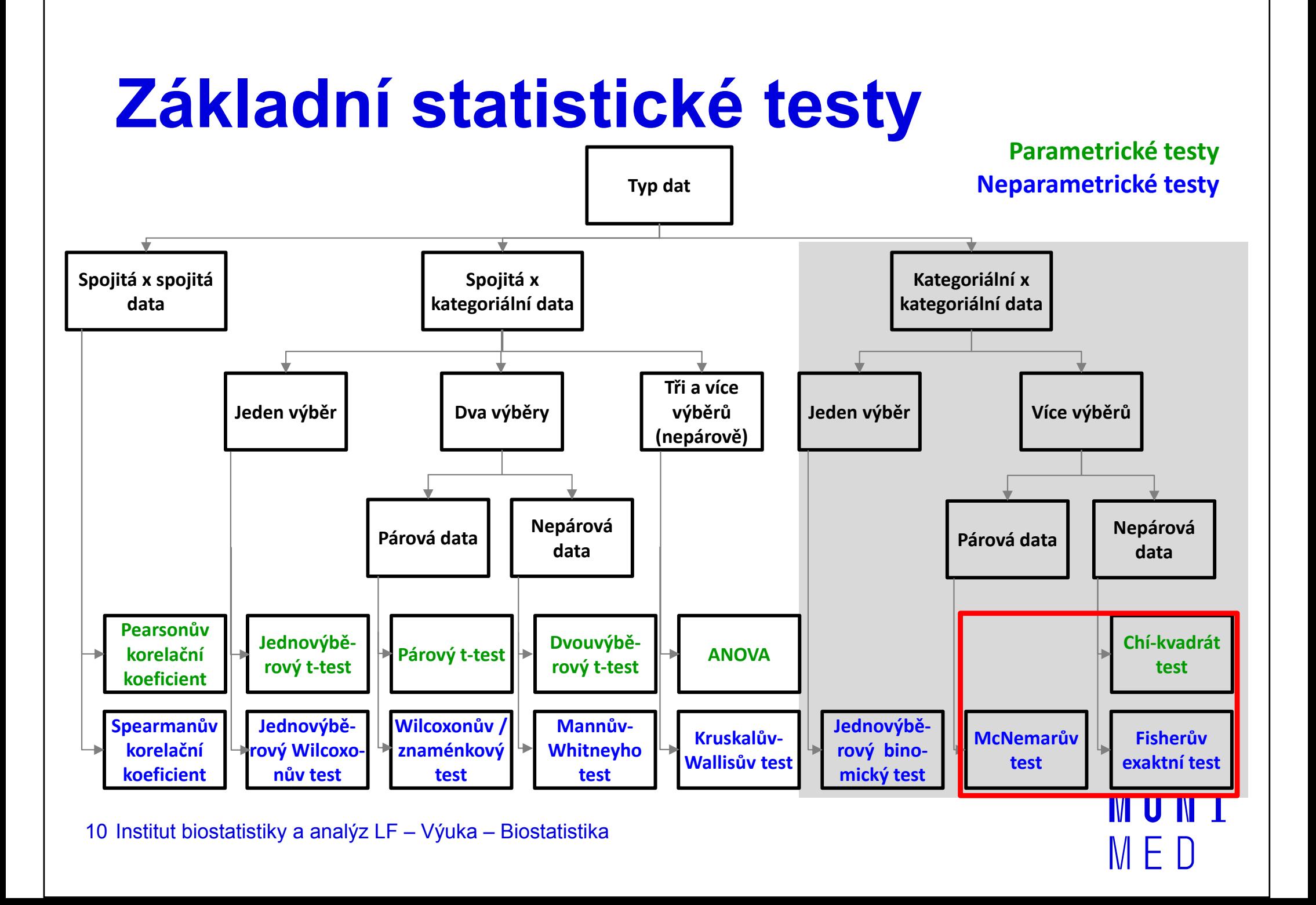

## Testování nezávislosti Pearsonův chí-kvadrát test

- Hypotéza o nezávislosti: Souvisí spolu výskyt dvou nominálních znaků měřených na jediném výběru? Příklad: Barva očí (modrá, zelená, hnědá) a barva vlasů (hnědá, černá, blond) u vybraných 95 studentů jsou nezávislé.
- **H<sub>o</sub>:** Znaky X a Y jsou nezávislé náhodné veličiny.
- **H<sub>A</sub>:** Znaky X a Y jsou závislé náhodné veličiny.
- Test: **Pearsonův chí-kvadrát**

Očekávané teoretické

$$
K = \sum_{j=1}^{r} \sum_{k=1}^{c} \frac{(n_{jk} - e_{jk})^2}{e_{jk}} \approx \chi^2((r-1)(c-1)) \qquad \text{četnosti:} \quad e_{jk} = \frac{n_{j} n_{.k}}{n}
$$

 ${\sf H}^{}_0$  $_{0}$  zamítáme na hladině významnosti α, pokud

$$
K \geq \chi^2_{1-\alpha}\big((r-1)(c-1)\big)
$$

## Testování nezávislosti Pearsonův chí-kvadrát test

### Předpoklady Pearsonova chí -kvadrát testu:

1. Jednotlivá pozorování jsou nezávislá (tj. každý prvek patří jen do jedné buňky kontingenční tabulky)

#### 2. Podmínka dobré aproximace

 Očekávané (teoretické) četnosti jsou aspoň v 80 % případů větší nebo rovné 5 a ve 100 % případů nesmí být pod 2 (pokud není tento předpoklad splněn, je vhodné sloučit kategorie s nízkými četnostmi).

### Měření síly závislosti: Cramérův koeficient

Význam hodnot: 0 – zanedbatelná závislost ……... 1 – silná závislost

#### Testování nezávislosti příklad

- **Příklad:** Souvisí pohlaví s výskytem nemoci?
- **H<sub>o</sub>: Pohlaví a výskyt nemoci jsou nezávislé veličiny.** H<sub>A</sub>: Pohlaví a výskyt nemoci nejsou nezávislé veličiny.

#### Pozorované četnosti

Očekávané četnosti

|      | Nemocný | Zdravý |    |      | Nemocný                             | Zdravý |    |
|------|---------|--------|----|------|-------------------------------------|--------|----|
| Muž  | 45      |        | 56 | Muž  | $45,1_{70*56/87}$ $10,9_{17*56/87}$ |        | 56 |
| Žena | 25      |        | 31 | Žena | $24,9$ 70*31/87 6,1 17*31/87        |        | 31 |
|      | 70      |        | 87 |      | 70                                  |        | 87 |

$$
\chi^2 = 0.001 \quad df = 1 \qquad p = 0.974 \qquad \text{nezamítáme H}_0
$$

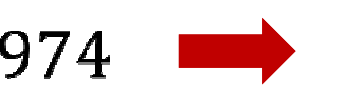

 $df = 1$   $p = 0.974$   $\longrightarrow$  nezamítáme H

## Testování shody struktury Pearsonův chí-kvadrát test

Hypotéza o shodě struktury: Zajímá nás výskyt nominálního znaku u r nezávislých výběrů.

Příklad: Je zájem o sport stejný u děvčat jako u chlapců?

- **H<sub>0</sub>:** Pravděpodobnostní rozdělení kategoriální proměnné je stejné v různých populacích.
- Test: Pearsonův chí-kvadrát test.

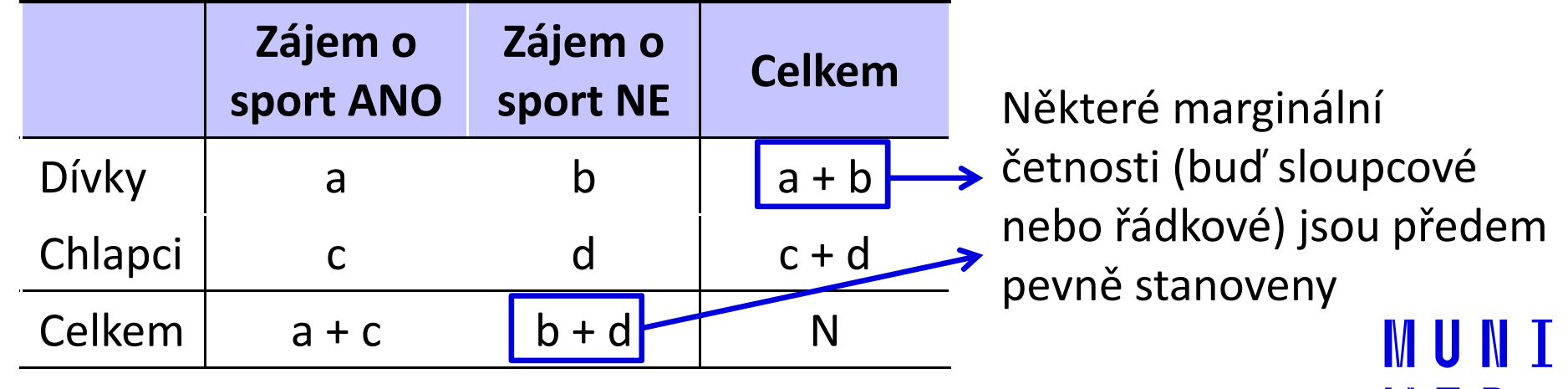

# Fisherův exaktní test

- Využití ve čtyřpolní tabulce s nízkými četnostmi, které znemožňují použití Pearsonova chí-kvadrát testu.
- Patří mezi neparametrické testy pracující s daty na nominální škále, v nejjednodušší podobě ve dvou třídách: pozitivní/negativní, úspěch/neúspěch apod.
- Nulová hypotéza **H<sub>o</sub> předpokládá rovnoměrné zastoupení** sledovaného znaku u dvou nezávislých souborů.
- Slovo exaktní (přímý) znamená, že se přímo vypočítává pravděpodobnost odmítnutí, resp. platnosti nulové hypotézy.

# Fisherův exaktní test

Výpočet přesné p-hodnoty jako pravděpodobnosti, s jakou dostaneme za předpokladu platnosti nulové hypotézy tabulku stejně nebo více odlišnou od nulové hypotézy.

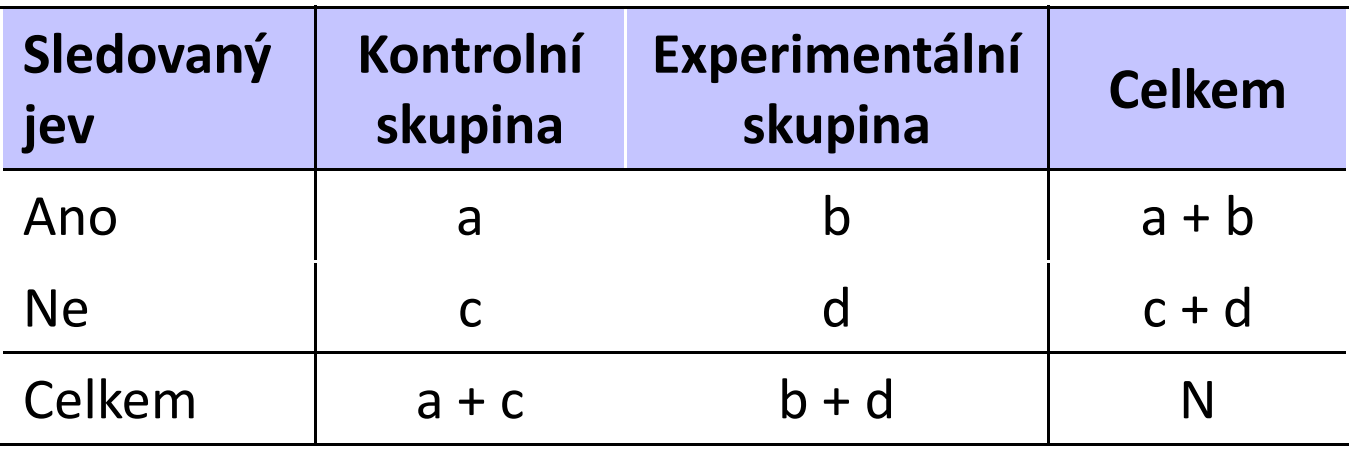

- 1.Spočítá se parciální pravděpodobnost čtyřpolní tabulky  $p_1$
- 2.. Spočítá se  $p_{\textit{a}}$  všech možných tabulek při zachování marginálních četností (řádkové a sloupcové součty). Výsledná p-hodnota je součtem  $\boldsymbol{p}_{a}$  menších nebo stejných jako  $p_1$ , která přísluší pozorované tabulce. MUNI

#### Testování symetrie McNemarův test

- Hypotéza o symetrii: Opakovaně sledujeme binární proměnnou a zajímá nás, zda došlo ke změně jejího rozdělení.Příklad: Výskyt bolesti před a po užití léku.
- $\mathsf{H}_{\mathsf{0}}\text{: }$   $\;n_{_{ij}}$  =  $n_{_{ji}}$  (pokus nemá vliv na výskyt daného znaku)

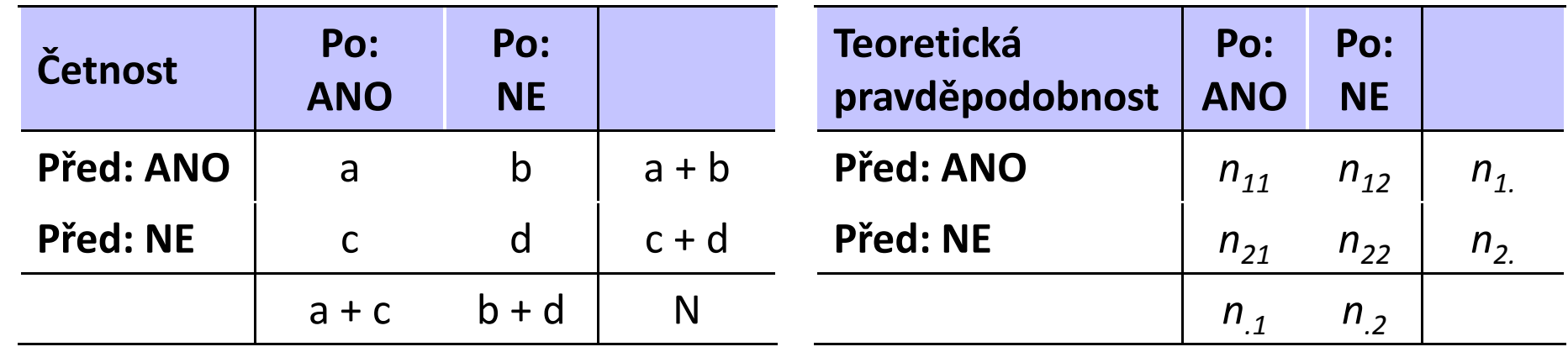

b− $\mathcal C$ − $(|b - c| - 1)^{2}$ Testová statistika:  $\chi^2 = \frac{(|b-c|-1)^2}{b+c}$  Pokud je větší než kritická hodnota  $\chi^2$  rozdělení o jednom stupni volnosti (vhodné pro  $\overline{\phantom{a}}$ počty údajů b + c > 8), pak nulovou hypotézu zamítáme.  $\left\| \rule{0pt}{10pt} \right\|$ = $\chi$ <sup>2</sup>

# **NUNT** MED

### Praktické cvičení v programu **Statistica**

### Datový soubor

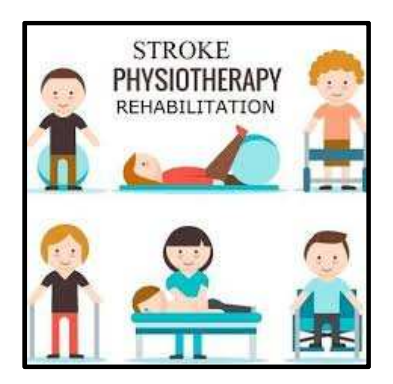

IUNT

M E

### Rehabilitace po mozkovém infarktu

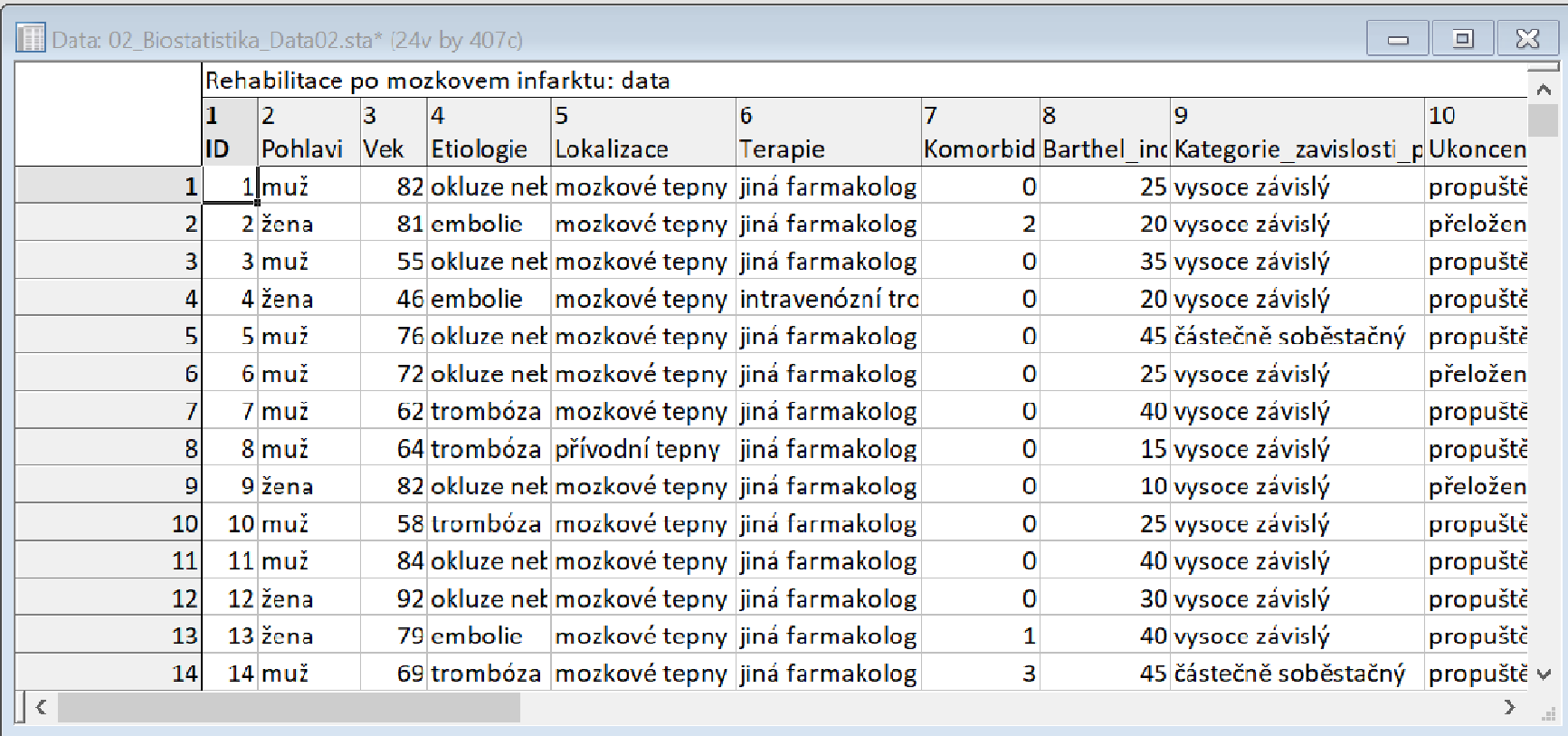

### Rehabilitace po mozkovém infarktu

- Cvičný datový soubor obsahuje záznamy o celkem 407 pacientech hospitalizovaných pro mozkový infarkt na neurologickém oddělení akutní péče, kde jim byla poskytnuta terapie pro obnovu krevního oběhu v postižené části mozku.
- Po zvládnutí akutní fáze byl u pacientů vyhodnocen stupeň soběstačnosti v základních denních aktivitách (ADL) pomocí tzv. indexu Barthelové (BI) a byli přeloženi na rehabilitační oddělení.
- Po dvou týdnech byl opět dle BI vyhodnocen stupeň soběstačnosti a pacienti byli buď propuštěni do ambulantní péče, nebo přeloženi na oddělení následné péče.

MUNT

### Rehabilitace po mozkovém infarktu

#### Sbírané informace:

- základní demografické údaje (**pohlaví** a **věk**),
- informace o samotné diagnóze mozkové příhody (**etiologie** a lokalizace uzávěru cévy),
- informace o léčbě (typ indikované **terapie** a **výskyt komplikací**)
- informace o způsobu ukončení rehabilitace .
- Stupeň soběstačnosti před rehabilitací byl dodatečně zjištěn z neurologie a na konci rehabilitace byl vyplněn nový dotazník pro určení výsledného indexu Barthelové.

**I III NET** 

# **NUNI** MED

### Úkol 1. Pearsonův chí-kvadrát test

## Úkol č. 1 – Pearsonův chí-kvadrát test

Zadání: "Stupeň soběstačnosti pacientů po mozkovém infarktu lze pomocí indexu Barthelové<br>vyjádě:t teká kotegoviálně. Nepě, nuo definici vyjádřit také kategoriálně. Např. pro definici vysoce závislých pacientů bylo stanoveno rozmezí0 až 40 bodů. Zjistěte, zda je u žen a můžu stejné procento alespoň částečně soběstačných pacientů (45 až 100 bodů) a zda je tento rozdíl statisticky významný."

**III**NI

## Úkol č. 1 – Pearsonův chí-kvadrát test

#### Postup:

- 1. Na hladině významnosti α = 0,05 testujeme hypotézuH<sub>o</sub>: "Stupeň soběstačnosti nezávisí na pohlaví" proti H<sub>a</sub>: "Stupeň soběstačnosti a pohlaví jsou závislé veličiny." 2. Vypočítáme očekávané a pozorované četnosti v kategoriích.  $3.$  Vypočítáme testovou statistiku K a odpovídající p-hodnotu:  $K = \sum_{i=1}^{r} \sum_{k=1}^{s} \frac{(n_{jk} - e_{jk})^2}{e_{jk}} = \frac{(205 - 200)^2}{200} + \frac{(123 - 128)^2}{128} + \frac{(43 - 48)^2}{48} + \frac{(36 - 31)^2}{31} = 1.74 \implies \textbf{(p = 0,187)}$ 
	- 4. Testovou statistiku porovnáme s kritickou hodnotou nebo porovnáme p-hodnotu s hladinou významnosti α = 0,05.

MUNT

5. Je-li p-hodnota >  $\alpha$  **nezamítáme H<sub>0</sub>. Stupeň** soběstačnosti nezávisí na pohlaví (tj. výsledná míra soběstačnosti se u žen a u mužů neliší).

# Úkol č. 1 – Popis dat

#### Zastoupení částečně soběstačných | Zastoupení částečně soběstačných a vysoce závislých mužů

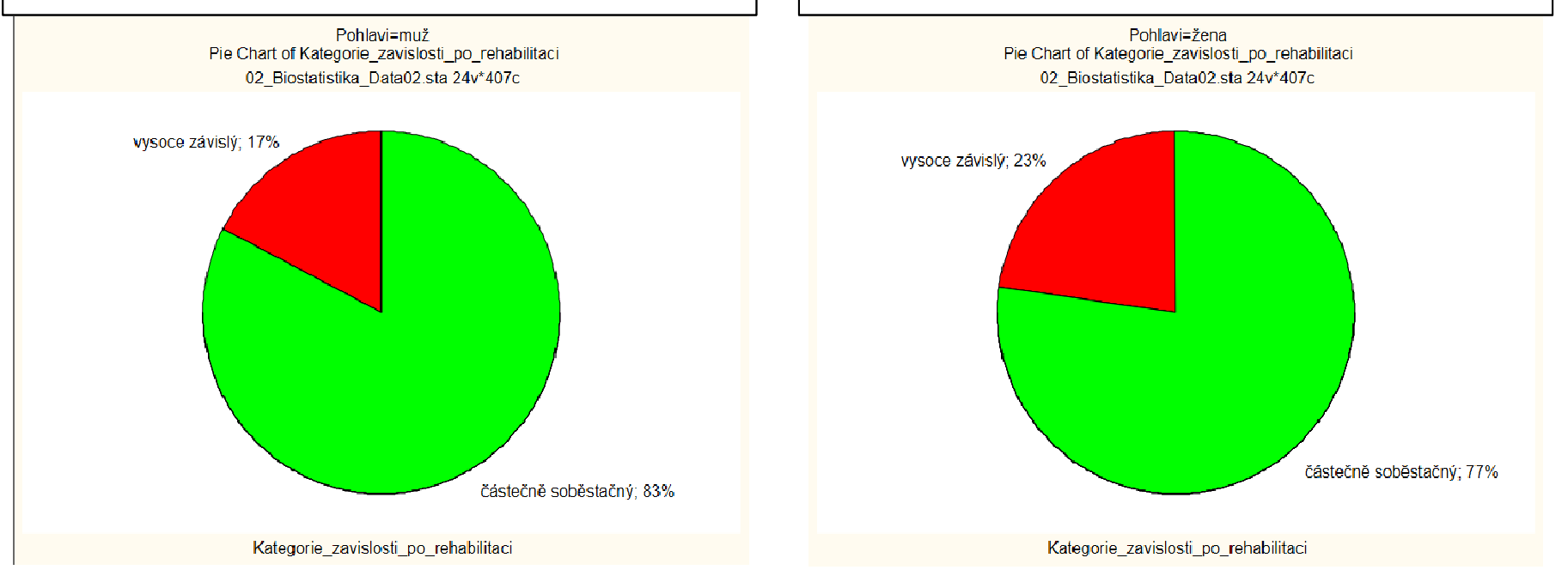

a vysoce závislých žen

(1) Ze základního popisu je patrný mírný rozdíl v procentu částečně soběstačných (1) Ze základního popisu je patrný mírný rozdíl v procentu částečně soběstačných<br>pacientů na konci hospitalizace. U žen je podíl těchto pacientů 77 % oproti 83 % u mužů.

# Úkol č. 1 – Řešení v programu Statistica

Edit

View

Form

同 り @ 心 骨 蔵 =

Home

• V menu Statisticszvolíme **Basic statistics**, vybereme **Tables and** *banners* (v češtině Kontingenční tabulky).

2

 $\sqrt{}$ 

File

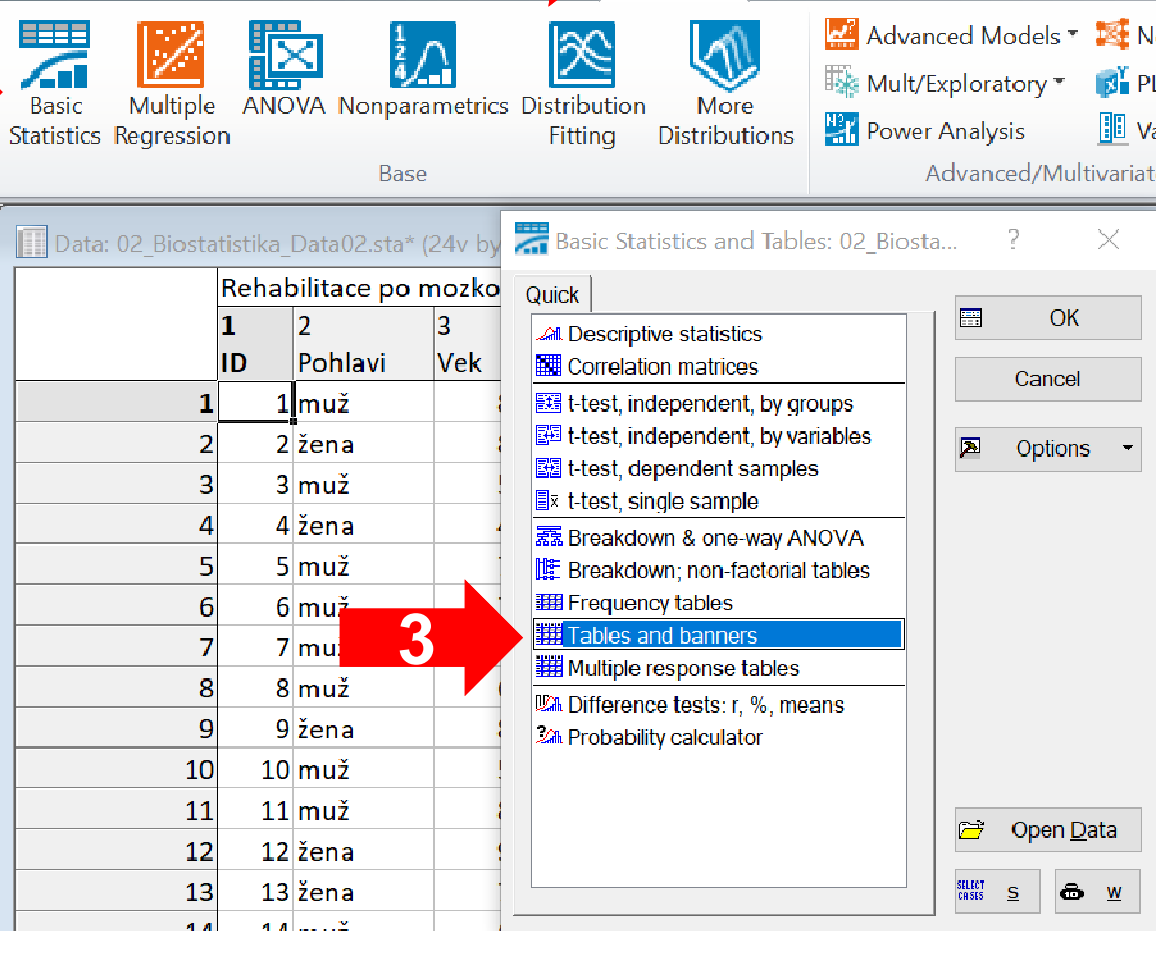

**Statistics** 

Data Mining

26 Institut biostatistiky a analýz LF – Výuka – Biostatistika

MUNI

Statistic

Tools

Graphs

# Úkol č. 1 – Řešení v programu Statistica

• Na záložce Stub-and*banner* vybereme proměnné, které chceme testovat, a potvrdíme OK.

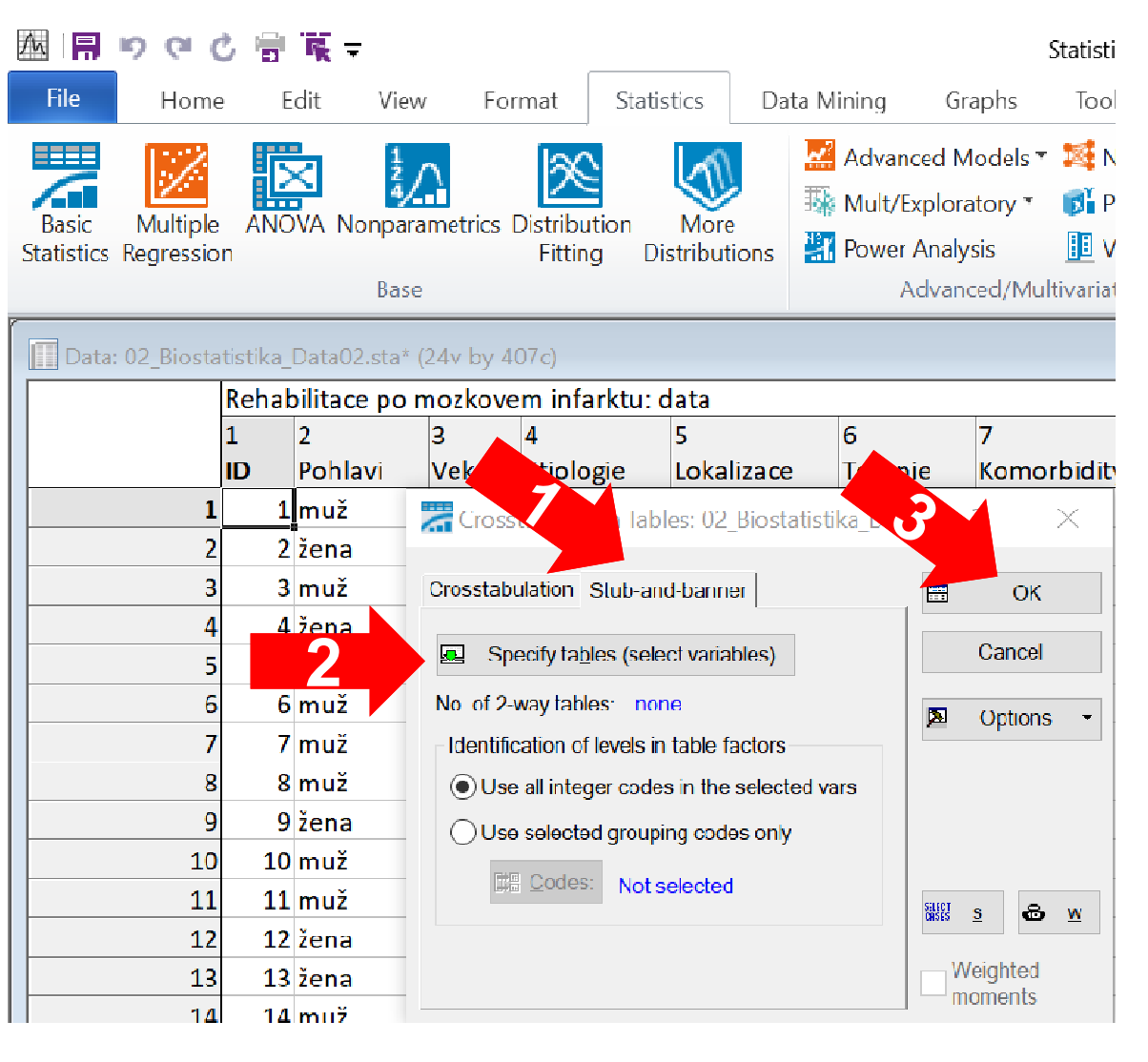

IUNT

# Úkol č. 1 – Řešení v programu Statistica

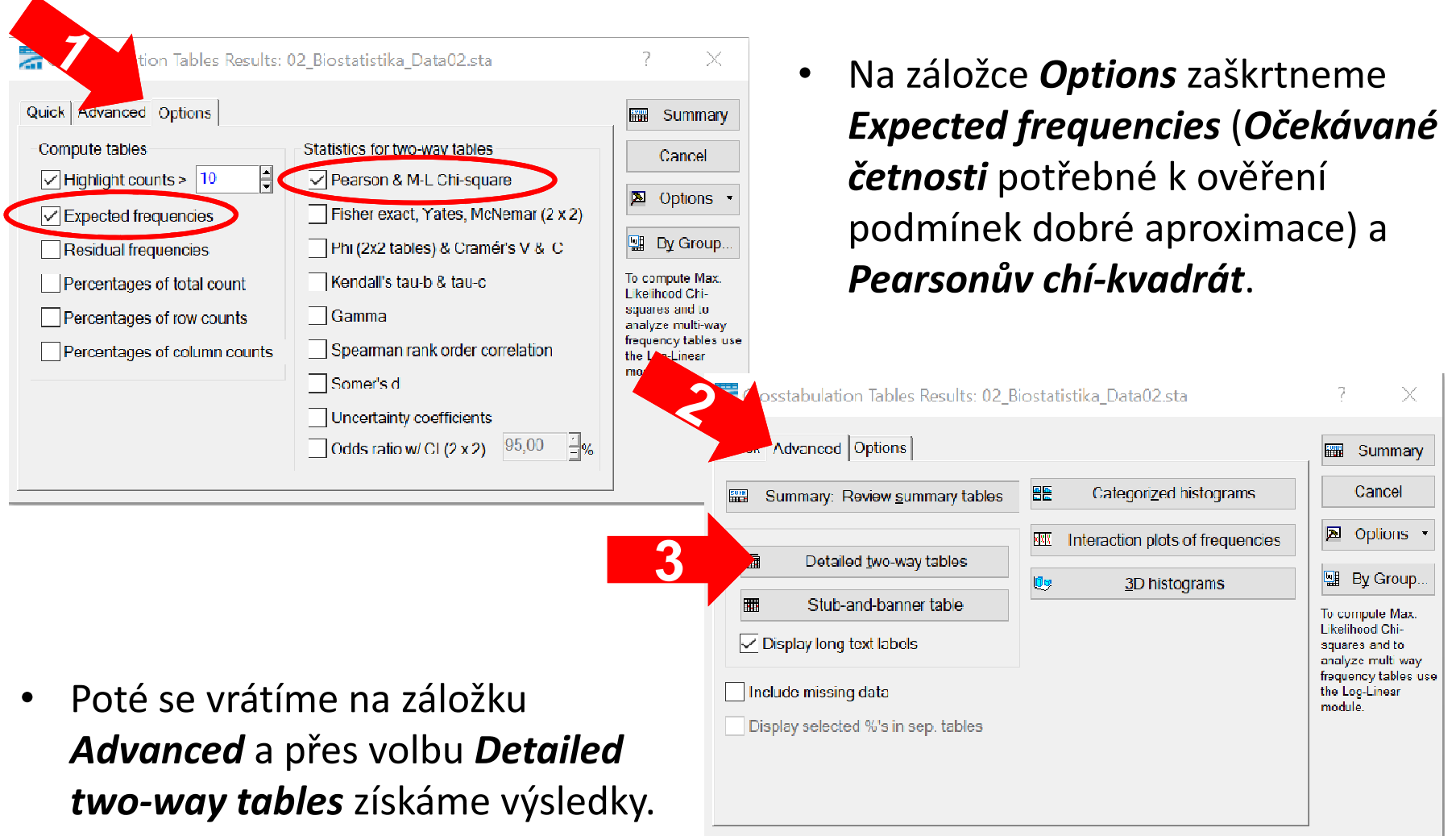

MUNI

MED

# Úkol č. 1 – Výsledky v Statistica

#### Pozorované četnosti

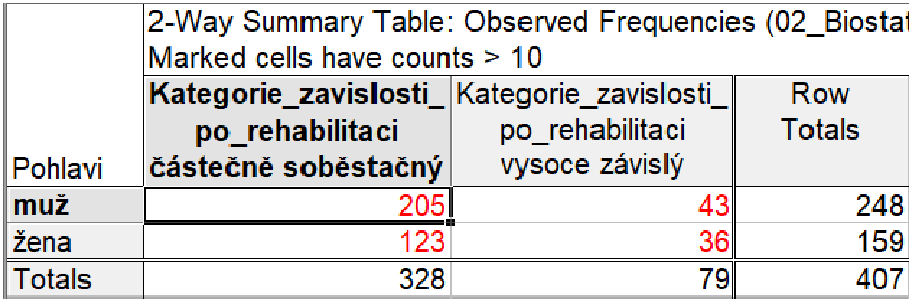

 $\Omega$  Z předchozího popisu je patrný Z předchozího popisu je patrný mírný rozdíl mezi muži a ženami (u žen je podíl částečně soběstačných pacientů 77 % oproti 83 % u mužů).

Očekávané četnosti jsou 200, 48, 128 a 31, což jsou dostatečně vysoké počty a podmínka dobré aproximacepro použití chí-kvadrát testu je tedy splněna.

29 Institut biostatistiky a analýz LF

Očekávané četnosti

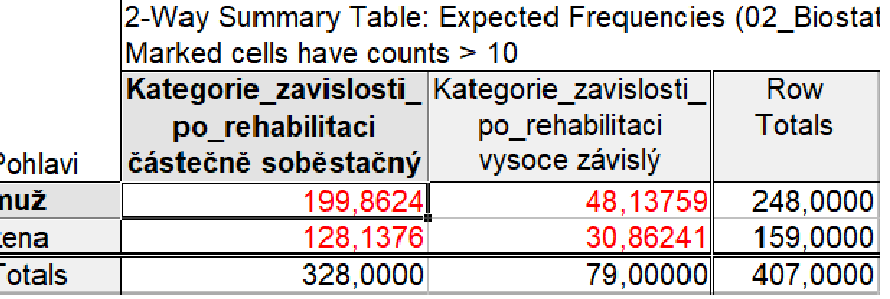

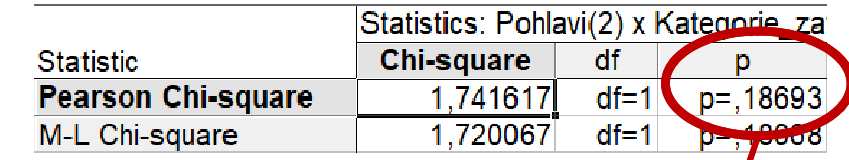

p-hodnota Pearsonova

chí-kvadrát testu

P-hodnota statistické významnosti pozorované závislosti je p = 0,187, což na hladině významnosti 0,05 značí nevýznamný výsledek a ze získaných dat tedy nelze říct, že by míra soběstačnosti souvisela s pohlavím.

# **NUNI** MED

### Úkol 2. Fisherůvexaktní test

## Úkol č. 2 – Fisherův exaktní test

Zadání: "Stupeň soběstačnosti pacientů po mozkovém infarktu lze pomocí indexu Barthelové<br>vyjádě:t teká kotegoviálně. Nepě, nuo definici vyjádřit také kategoriálně. Např. pro definici vysoce závislých pacientů bylo stanoveno rozmezí0 až 40 bodů. Zjistěte, zda je u žen a můžu léčených mechanickou trombektomií stejné procento alespoň částečně soběstačných pacientů (45 až 100 bodů) a zda je tento rozdíl statisticky významný."

IVI II N I

## Úkol č. 2 – Fisherův exaktní test

Postup (po nemožnosti použít Pearsonův chí-kvadrát test):

- 1. Na hladině významnosti α = 0,05 testujeme hypotézuH<sub>o</sub>: "Stupeň soběstačnosti nezávisí na pohlaví" proti H<sub>a</sub>: "Stupeň soběstačnosti a pohlaví jsou závislé veličiny."
- 2. Spočítá se parciální pravděpodobnost  $(p_q)$  všech možných tabulek při zachování marginálních četností. Výsledná phodnota je součtem  $p_a$  menších nebo stejných jako pravděpodobnost, která přísluší námi pozorované tabulce.

 $\Rightarrow$   $(p = 0.700)$ 

- 3. Vypočítané p porovnáme s hladinou významnosti α = 0,05.
- 4.Je-li p-hodnota >  $\alpha$  nezamítáme H<sub>0</sub>. Stupeň soběstačnosti nezávisí na pohlaví (tj. výsledná míra soběstačnosti se u žen a u mužů podstupujících mechanickou trombektomii neliší).

**MUNI** 

# Úkol č. 2 – Popis dat

#### Zastoupení částečně soběstačných | Zastoupení částečně soběstačných a vysoce závislých mužů

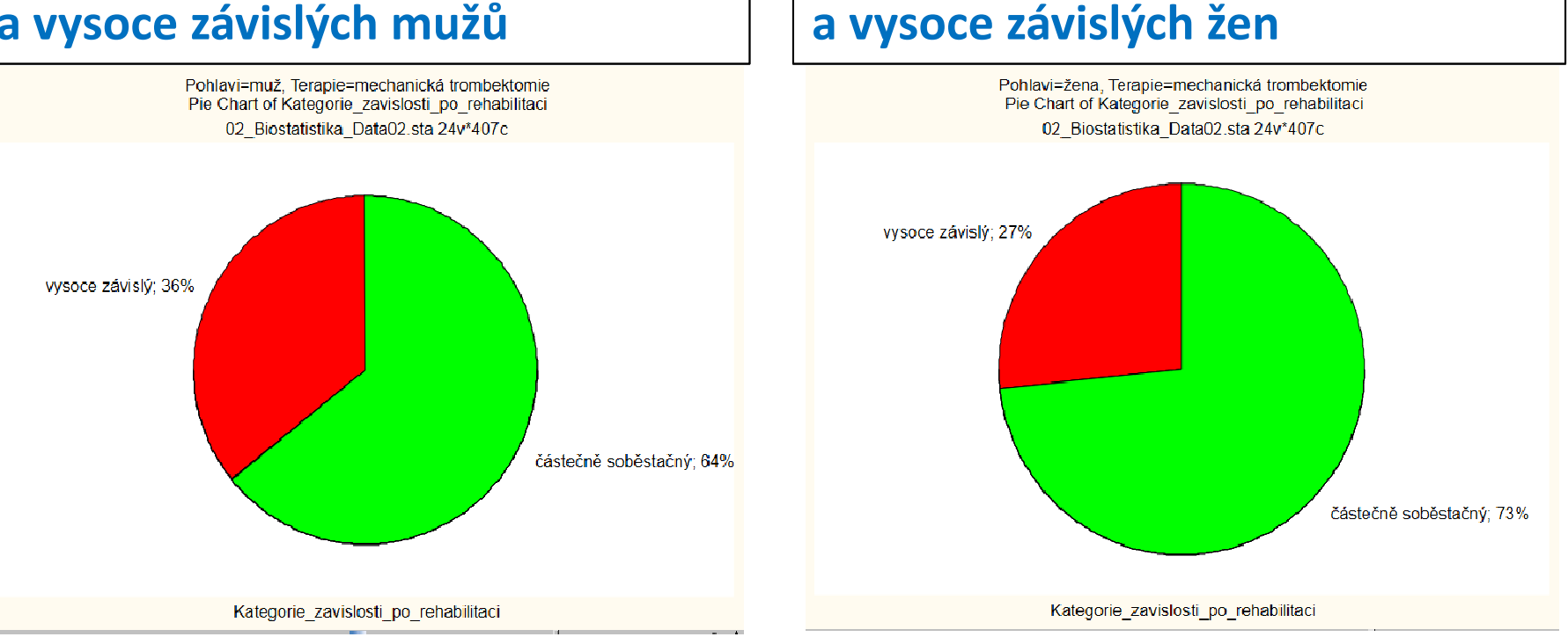

1) Ze základního popisu je patrný mírný rozdíl v procentu částečně soběstačných (1) Ze základního popisu je patrný mírný rozdíl v procentu částečně soběstačných<br>pacientů na konci hospitalizace. U žen je podíl těchto pacientů 73 % oproti 64 % u mužů.

# Úkol č. 2 – Řešení v programu Statistica

• V menu Statisticszvolíme **Basic statistics**, vybereme **Tables and** *banners* (v češtině Kontingenční tabulky).

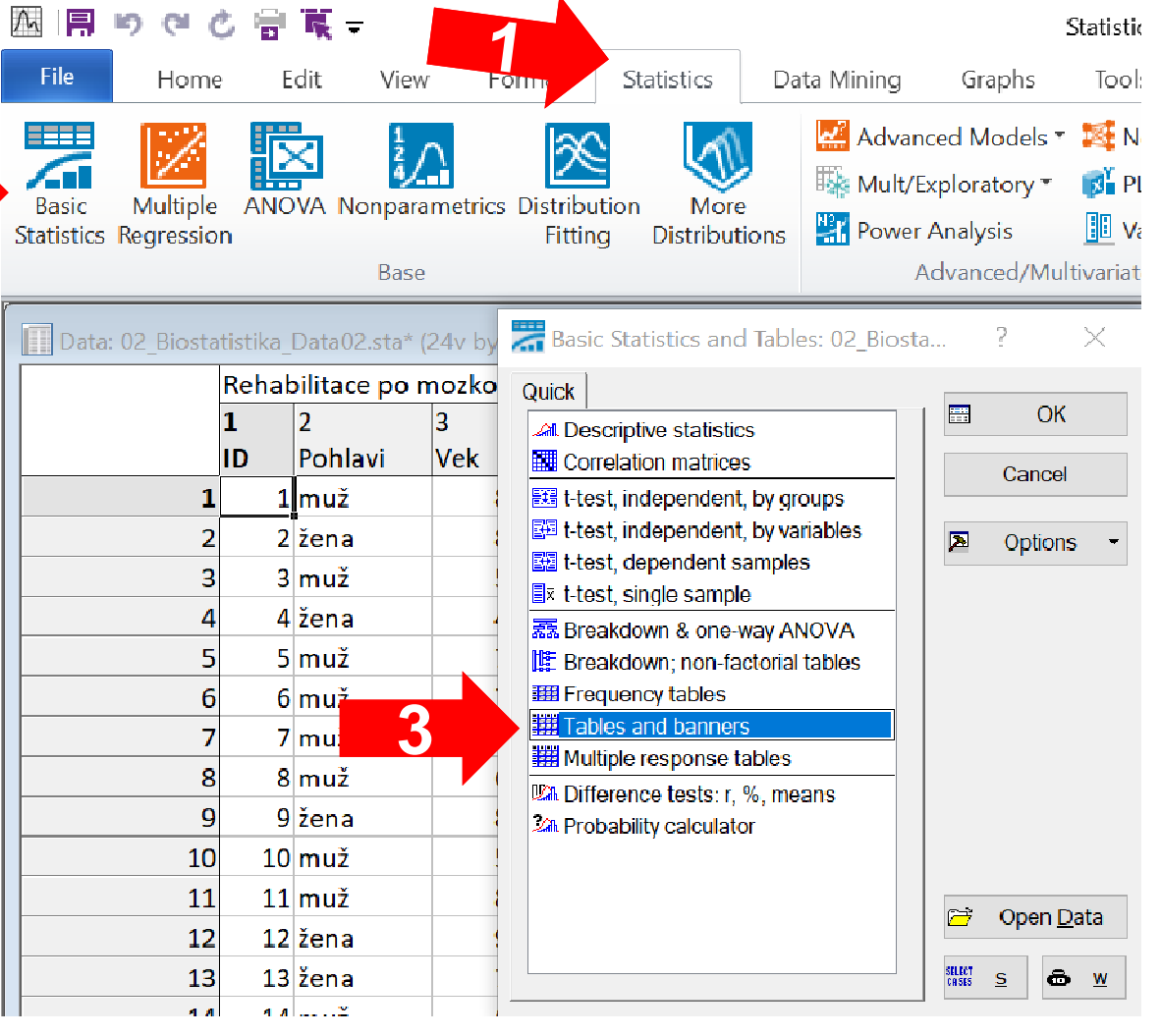

2

MUNI

Statistic

# Úkol č. 2 – Řešení v programu Statistica

• Na záložce Stub-and*banner* vybereme proměnné, které chceme testovat, a potvrdíme OK.

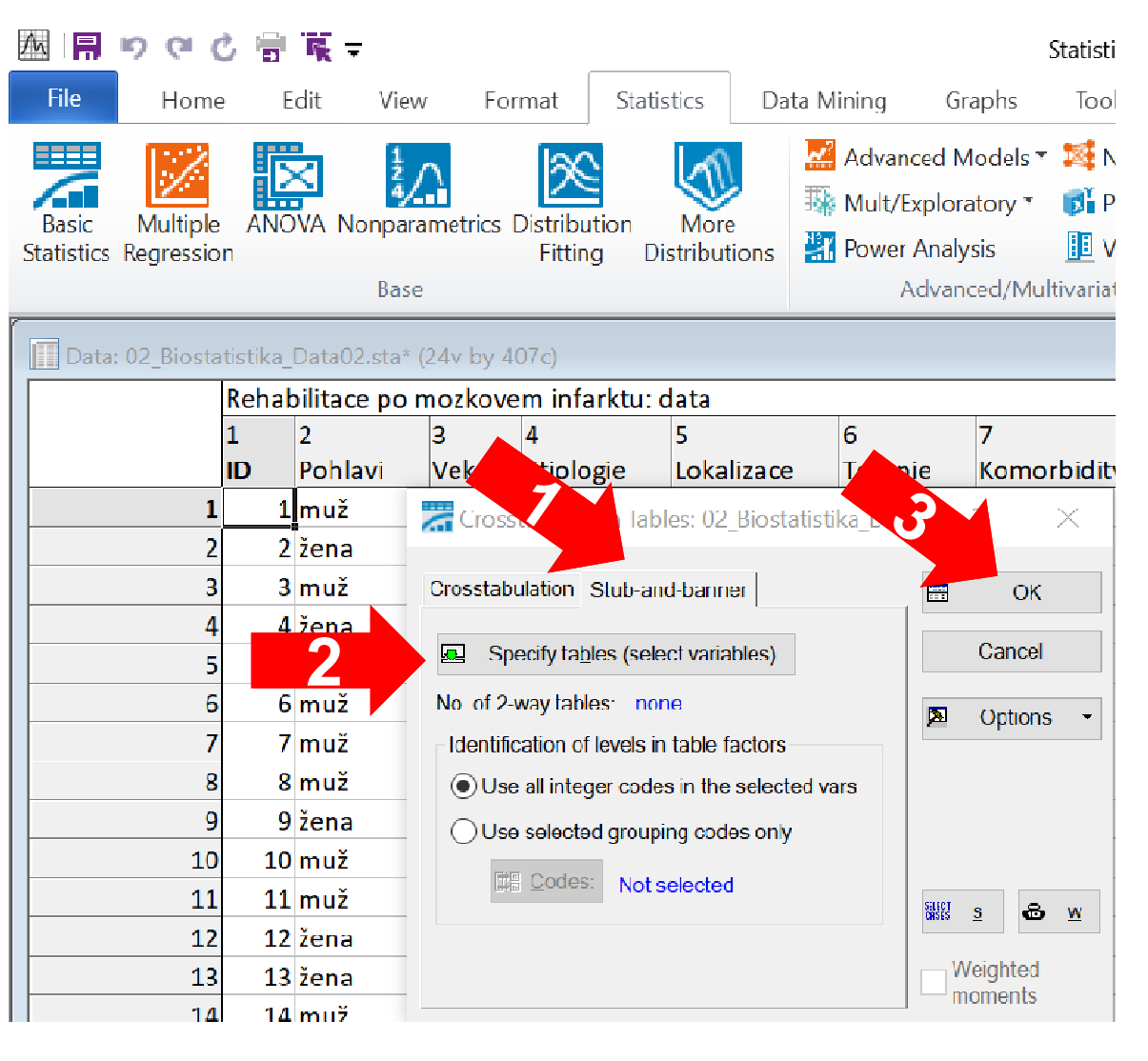

IUNT

# Úkol č. 2 – Řešení v programu Statistica

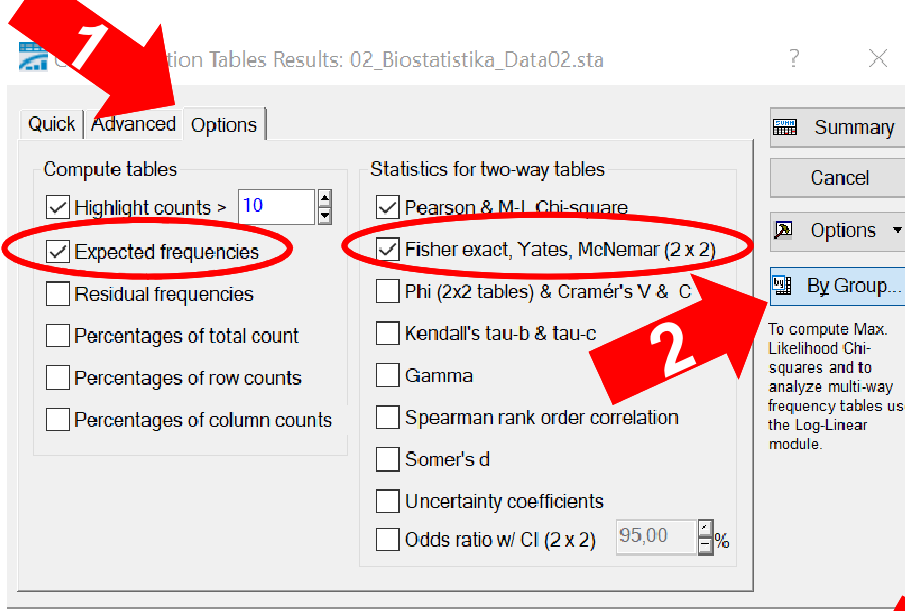

- •• Na záložce **Options** zaškrtneme Expected frequencies (Očekávané četnosti potřebné k ověření podmínek dobré aproximace) a Fisher exact.
- V nastavení By Group vybereme jako třídící proměnnou terapii (analýza se tak provede pro všechny druhy terapie samostatně).

團體

 $|0\rangle$ 

Categorized histograms

3D histograms

**MAX** Interaction plots of frequencies

**Rill** Summary

Cancel

Options

图 By Group...

To compute Max. Likelihood Chi-

couares and to analyze multi-way frequency tables use

the Log-Linear module

圛

**F** Crosstabulation Tables Results: 02 Biostatistika Data02.sta

ick | Advanced | Options |

 $\boxed{\smile}$  Display long text labels

Include missing data

丽

I⊞⊞

Summary: Review summary tables

Detailed two-way tables

Stub-and-banner table

Display selected %'s in sep. tables

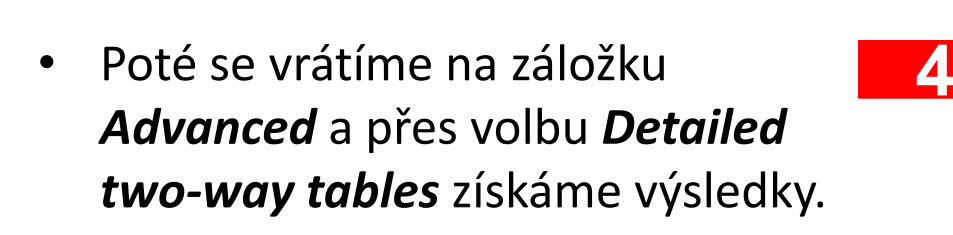

# Úkol č. 2 – Výsledky v Statistica

#### Pozorované četnosti

Terapie=mechanická trombektomie

2-Way Summary Table: Observed Frequencies (02 Biosta Marked cells have counts > 10

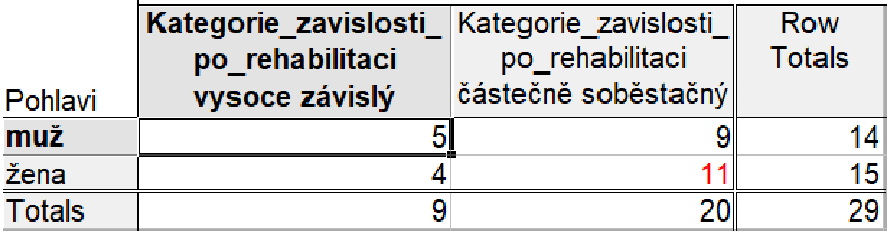

 $\Omega$  z předchozího popisu je patrný Z předchozího popisu je patrný mírný rozdíl mezi muži a ženami (u žen je podíl částečně soběstačných pacientů 73 % oproti 64 % u mužů).

#### Očekávané četnosti

Terapie=mechanická trombektomie 2-Way Summary Table: Expected Frequencies (02 Biostati Marked cells have counts > 10 Kategorie zavislosti Kategorie zavislosti Row po rehabilitaci po rehabilitaci Totals

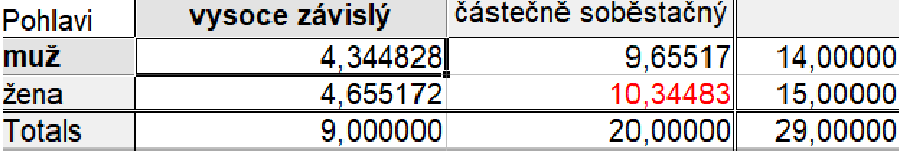

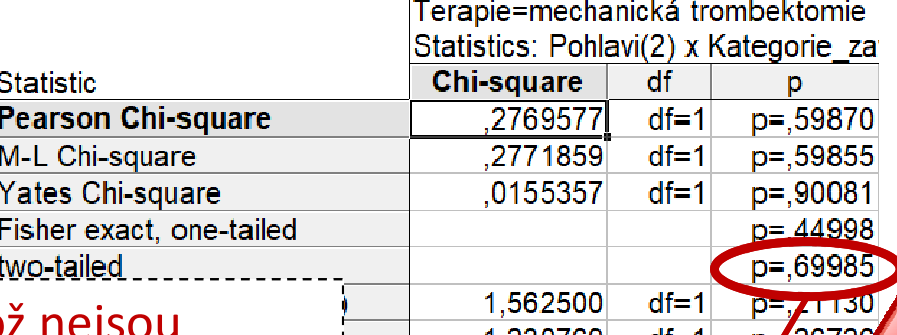

p-hodnota

Fisherova exaktního testu exaktní test. Očekávané četnosti jsou 4, 10, 5 a 10, což nejsou dostatečně vysoké počty a místo chí-kvadrát testu je tedy vhodné použít Fisherův

P-hodnota statistické významnosti pozorované závislosti je p = 0,700, což na hladině významnosti 0,05 značí nevýznamný výsledek a ze získaných dat tedy nelze říct, že by míra soběstačnosti souvisela s pohlavím.

37 Institut biostatistiky a analýz LF

# **MUNI** MED

### Úkol 3. McNemarůvv test

## Úkol č. 3 – McNemarův test

Zadání: "Pacientům hospitalizovaným s mozkovým infarktem byla na lůžku akutní péče poskytnuta terapie pro obnovu krevního oběhuTransferring v postižené části mozku. Po zvládnutí akutní fáze byl u pacientů vyhodnocen stupeň soběstačnosti pomocí indexu Barthelové (BI) jako vysoce závislý (0 až 40 bodů) nebo částečně soběstačný (45 až 100 bodů) a byli přeloženi na rehabilitační oddělení. Po dvou týdnech byl stejně vyhodnocen stupeň soběstačnosti dle BI. Zjistěte, zda poskytnutá rehabilitační péče vedla ke zvýšení podílu alespoň částečně soběstačných pacientů."I II NET

# Úkol č. 3 – McNemarův test

#### Postup:

- 1. Na hladině významnosti α = 0,05 testujeme hypotézuH<sub>o</sub>: "Počet zhoršených případů je stejný jako počet zlepšení" proti H<sub>a</sub>: "Počet zhoršených případů není stejný jako počet zlepšení."
- 2. Vypočítáme pozorované četnosti měnících se stavů.
- $3.$  Vypočítáme testovou statistiku K a odpovídající p-hodnotu:

$$
\chi^2 = \frac{(|b - c| - 1)^2}{b + c} = \frac{(|280 - 0| - 1)^2}{280 + 0} = 278 \qquad \Rightarrow \qquad \boxed{p < 0.001}
$$

- 4. Testovou statistiku porovnáme s kritickou hodnotou nebo porovnáme p-hodnotu s hladinou významnosti α = 0,05.
- 5. Je-li p-hodnota ≤α  $\longrightarrow$  zamítáme H<sub>0</sub>. Během rehabilitace se podařilo změnit míru soběstačnosti pacientů.

# Úkol č. 3 – Řešení v programu Statistica

図 同 り ペ 心 骨 葉 - 「 」

• V menu Statisticszvolíme **Basic statistics**, vybereme **Tables and** *banners* (v češtině Kontingenční tabulky).

2

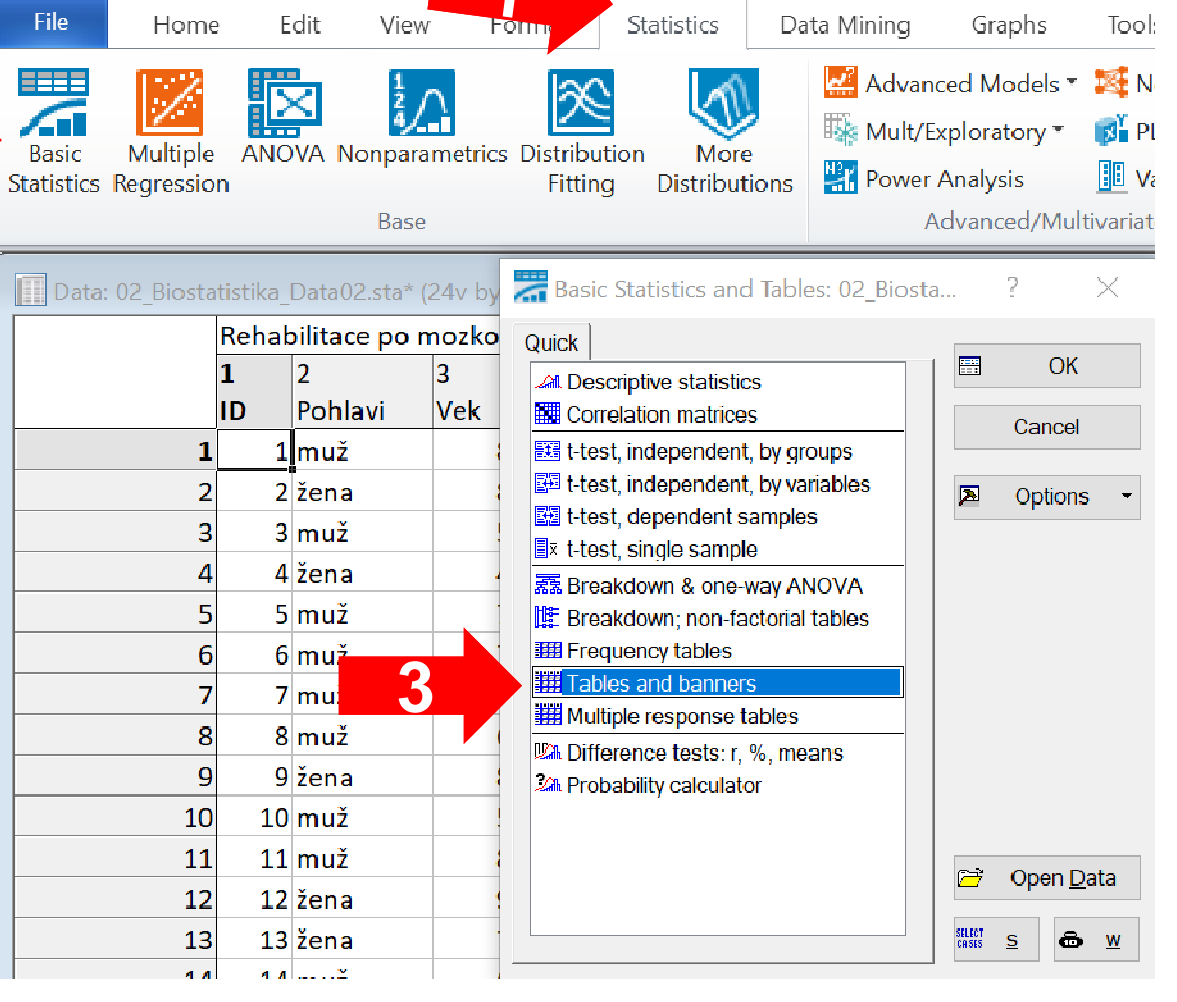

41 Institut biostatistiky a analýz LF – Výuka – Biostatistika

MUN 1

Statistic

# Úkol č. 3 – Řešení v programu Statistica

• Na záložce Stub-and*banner* vybereme proměnné, které chceme testovat, a potvrdíme OK.

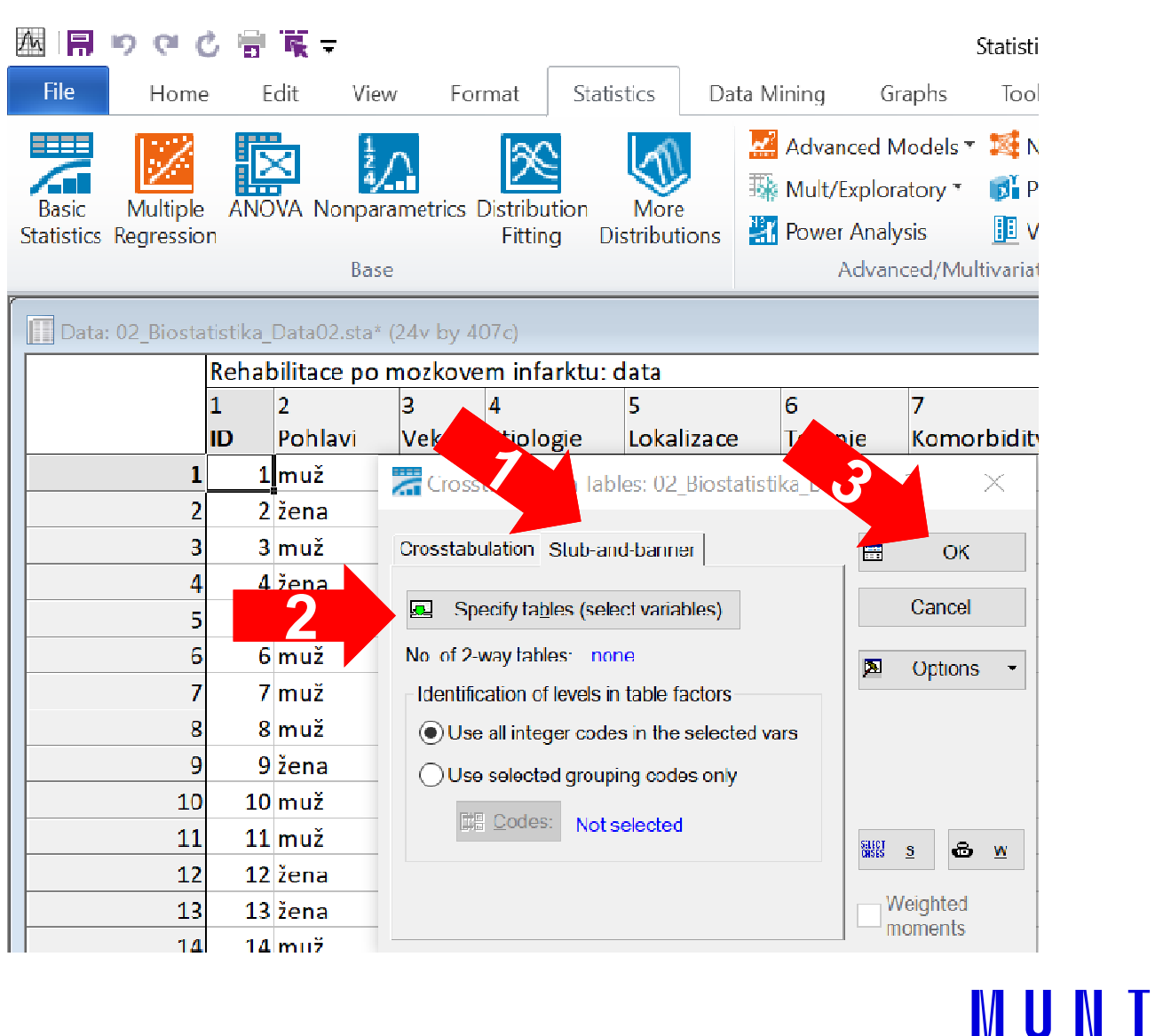

# Úkol č. 3 – Řešení v programu Statistica

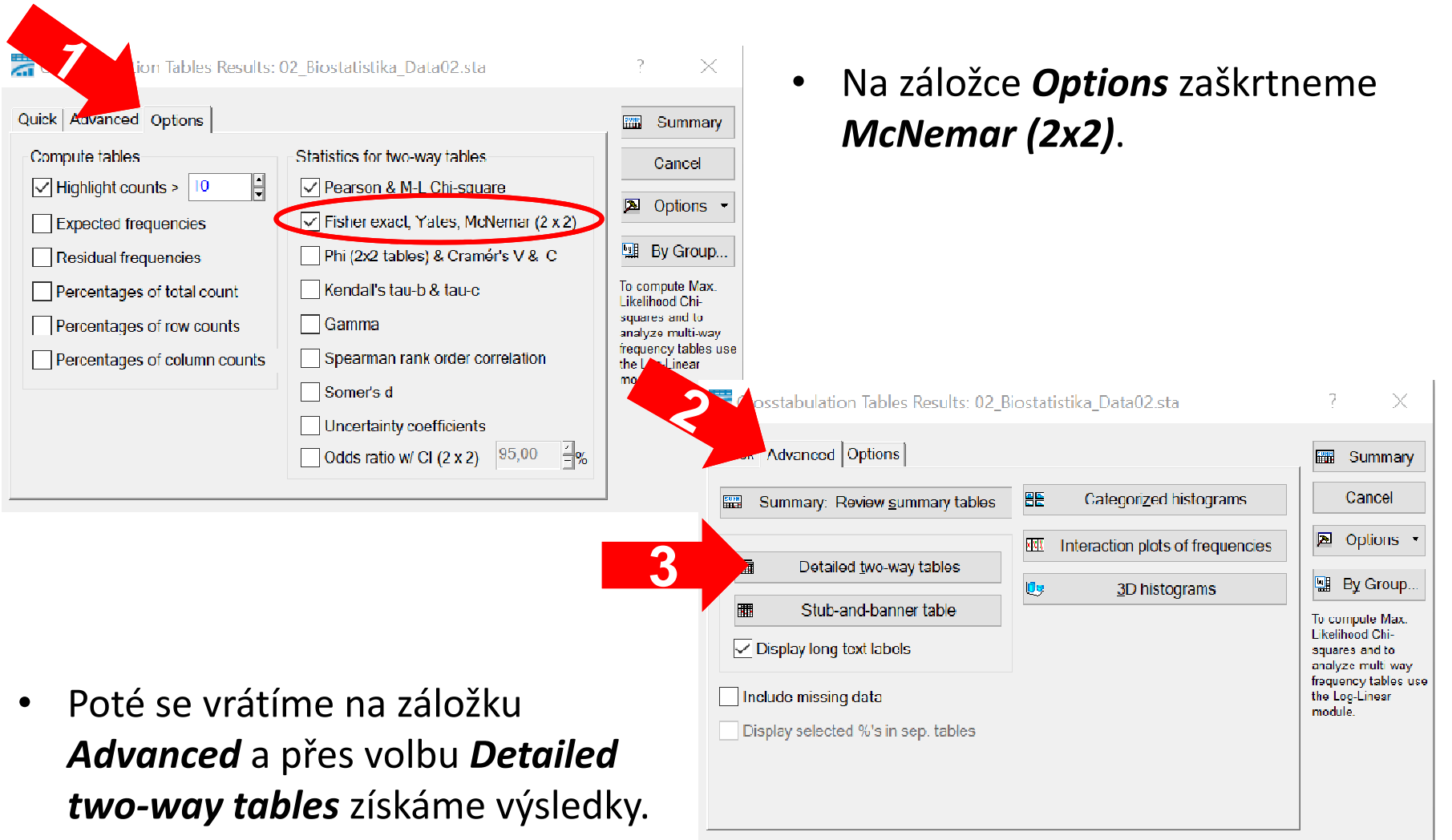

MUNI

MED

# Úkol č. 3 – Výsledky v Statistica

#### Pozorované četnosti

2-Way Summary Table: Observed Frequencies (02 Biostatis Marked cells have counts > 10 Kategorie zavislosti Kategorie zavislosti **Row** po rehabilitaci po rehabilitaci **Totals** Kategorie zavislosti pred rehabilitaci částečně soběstačný vysoce závislý vysoce závislý **A** 280 **B**<br>**C** 48 **D** 359 částečně soběstačný 48  $\begin{array}{c|c}\n\textbf{C} & 48 & \textbf{D} \\
\hline\n& 328 & \n\end{array}$  $\overline{79}$ 407 **Totals** 

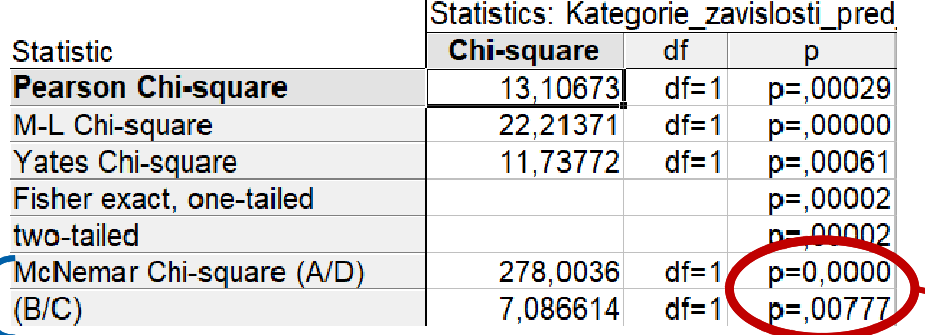

(1) Počet pacientů, u (1) Počet pacientů, u<br>kterých došlo ke změně z vysoce závislého stavu do částečně soběstačného je 280. Naopak ke zhoršení nedošlo u žádného pacienta. Počty změn jsou v kontingenční tabulce na pozicích A a D.

p-hodnota McNemarova testu

 Dvě hodnoty testových statistik a p-hodnoty podle toho, kde jsou ve výstupní kontingenční tabulce uloženy četnosti, u kterých jsme při opakovaném měření zaznamenali rozdílné výsledky (A/D nebo B/C).

(2) P-hodnota statistické významnosti pozorované změny je p < 0,001, což na hladině P-hodnota statistické významnosti pozorované změny je p < 0,001, což na hladině významnosti 0,05 značí významný výsledek a ze získaných dat jsme prokázali, že během rehabilitace se podařilo změnit míru soběstačnost pacientů v denních aktivitách.